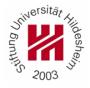

## Computational Methods in Internet Economy TUTORIAL 3

Announcement date: 16/01/2012 Submission date: 03/02/2012

Contact person: Josif Grabocka, room C142 Spl

Submission: cmie@ismll.de

- 1. Download MovieLens dataset from Learnweb: ml1m\_user-item-rating.zip
- 2. Plot the log distribution of the number of ratings that the items receive (no matter if the rating is 1, 2, ..., 5). What do you observe?
- 3. Implement the user-based collaborative filtering algorithm using the Pearson correlation as similarity measure.
- 4. Perform a split of the MovieLens data set in 80% training data and 20% test data. Report the average precision of prediction for top-N items, N from 1 to 10.

## **Submit**

Please submit the report and the source code to <a href="mailto:cmie@ismll.de">cmie@ismll.de</a>.